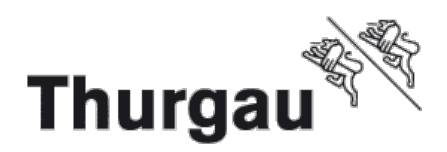

## **Outlook für Outlook Anywhere konfigurieren**

Nebst dem Webmail kann das E-Mailkonto der Schule auch mit Outlook Anywhere von zu Hause (PC, Notebook) eingerichtet werden. Dazu wird das Programm Microsoft Outlook benötigt. Dieses ist ein Bestandteil von Office 365 Pro Plus.

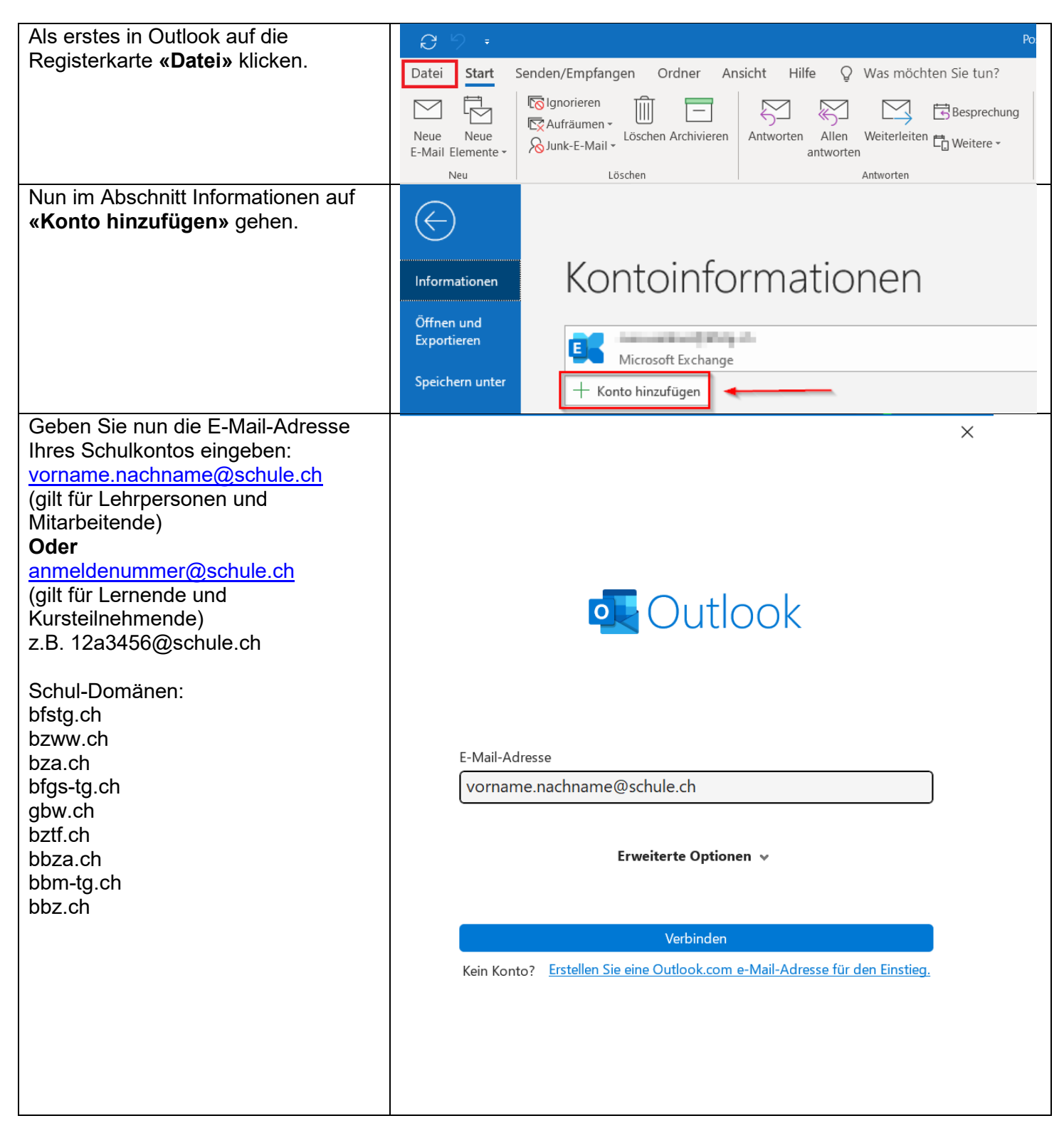

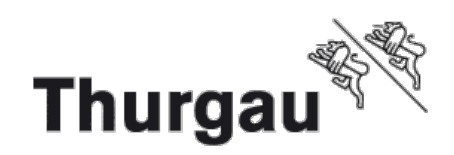

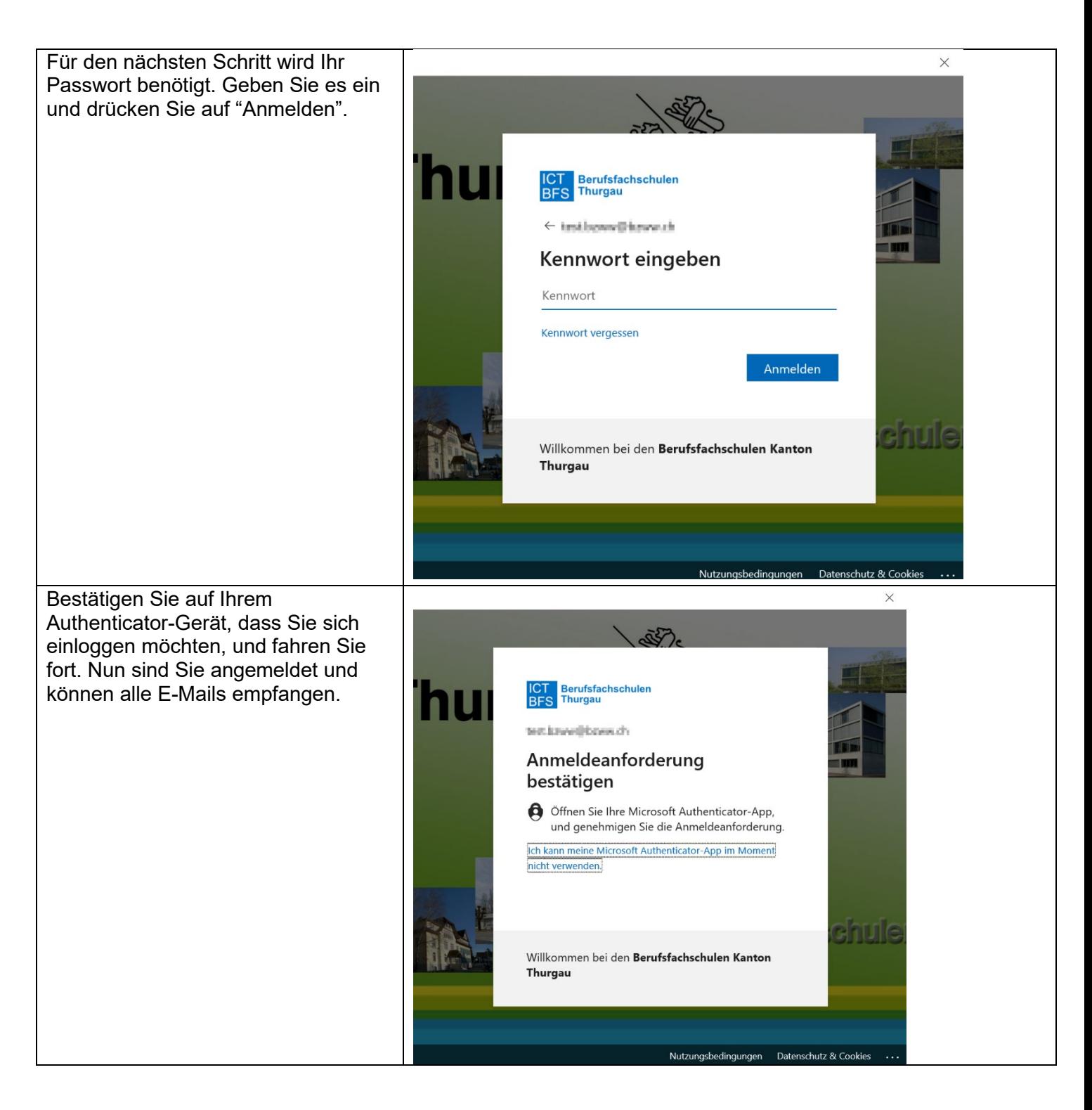

Outlook Startet jetzt ist Ihre E-Mail-Adresse fertig eingerichtet und Sie können auch von Extern auf Ihre Mails in Outlook zugreifen.

**Diese Anleitung gilt für die Microsoft Outlook Version von Office 365. Keine Gewährleistung und Supportanspruch auf privaten Geräten!**